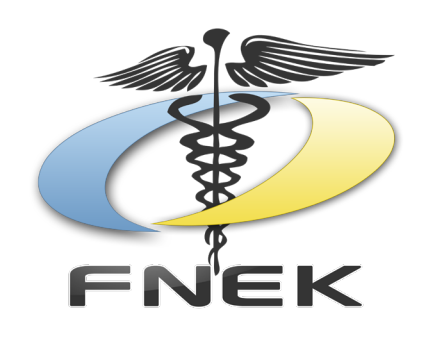

# Guide des **JEUNES** Kinésithérapeutes

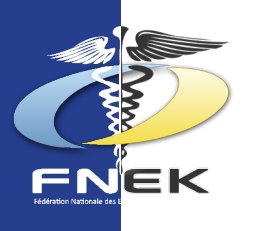

## REMERCIEMENTS

Siège social : Fédération Nationale des Etudiants et Etudiantes en Kinésithérapie - 79 Rue Périer 92120 MONTROUGE e-mail : profession@fnek.fr

Rédactrice et Rédacteur en chef : Lara Gendron, 1ère Vice-Présidente en charge des Perspectives Professionnelles et Guillaume Jacob, Chargé de Mission Perspectives Professionnelles & Outre-Mer

Editrice en chef : Barbara Hoxha, Vice-Présidente en charge de la Publication

Nous remercions Maël.le Bourgeault pour son travail.

Nous remercions chaleureusement l'ensemble de nos partenaires et particulièrement: ANGAK comptabilité, Rempleo, Doctolib, MACSF et VEGA qui ont participé à la rédaction et à la mise à jour de ce guide.

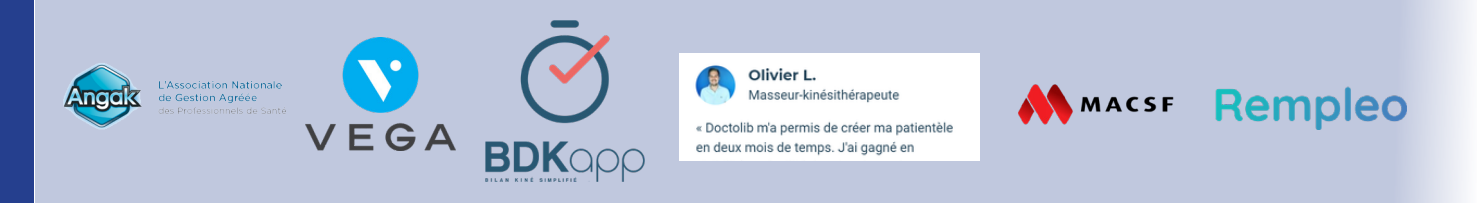

Il est interdit de reproduire tout élément présent dans cette publication sauf sous autorisation écrite de la rédaction.

Dans un but écologique, n'imprimez ce guide que si cela est nécessaire.

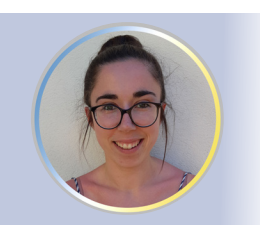

Lara Gendron Première Vice-Présidente en charge des Perspectives Professionnelles

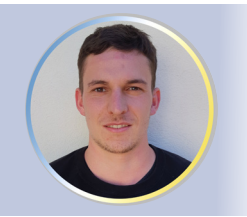

Guillaume Jacob Chargé de Mission Perspectives Professionnelles et des Outre-Mers

Bonjour à toi qui vient d'obtenir ton diplôme d'Etat en massokinésithérapie !

#### **Nous te félicitons pour ce nouveau diplôme (de grade master) que tu as obtenu au bout de 5 années d'études !**

La FNEK a été présente tout au long de ton cursus, donc nous n'allons pas te laisser comme ça !

Tu te poses sûrement des questions sur tes débuts en tant que professionnel de santé.

Nous te proposons donc ce guide avec toutes les informations nécessaires pour le début de cette nouvelle vie ! Des premières démarches administratives, aux différentes institutions en lien avec le monde de la kinésithérapie ainsi que quelques astuces pour bien commencer.

La FNEK te souhaite bonne chance pour cette nouvelle étape, que nous te souhaitons aussi enrichissante, riche et épanouissante que possible !

> **Le Bureau National 2020/2021 de la FNEK, réédité par le Bureau National 2022/2023 de la FNEK**

(Fédération Nationale des Etudiants et Etudiantes en Kinésithérapie)

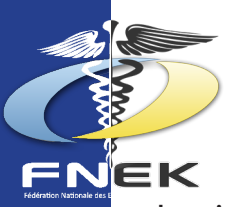

## Sommaire

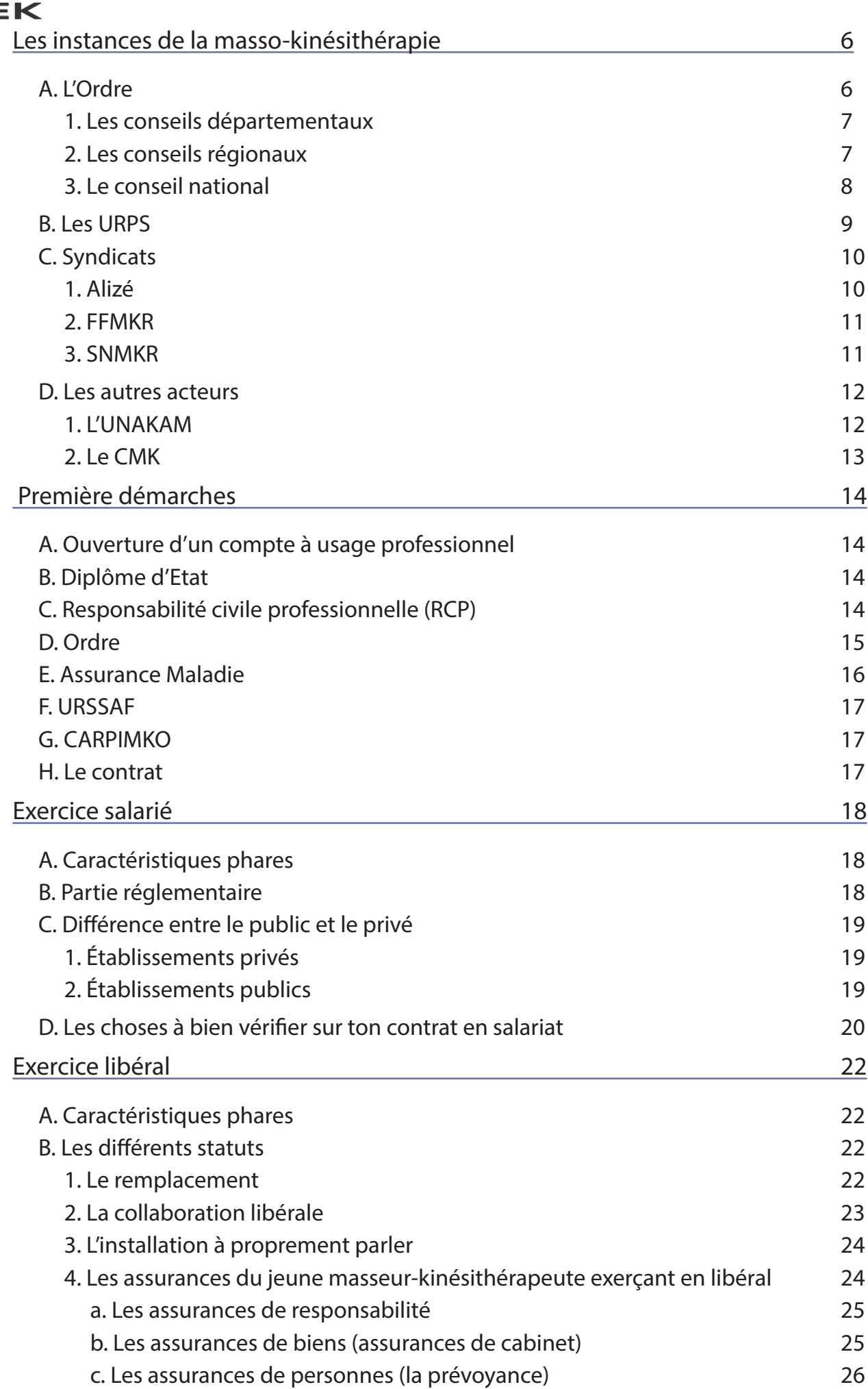

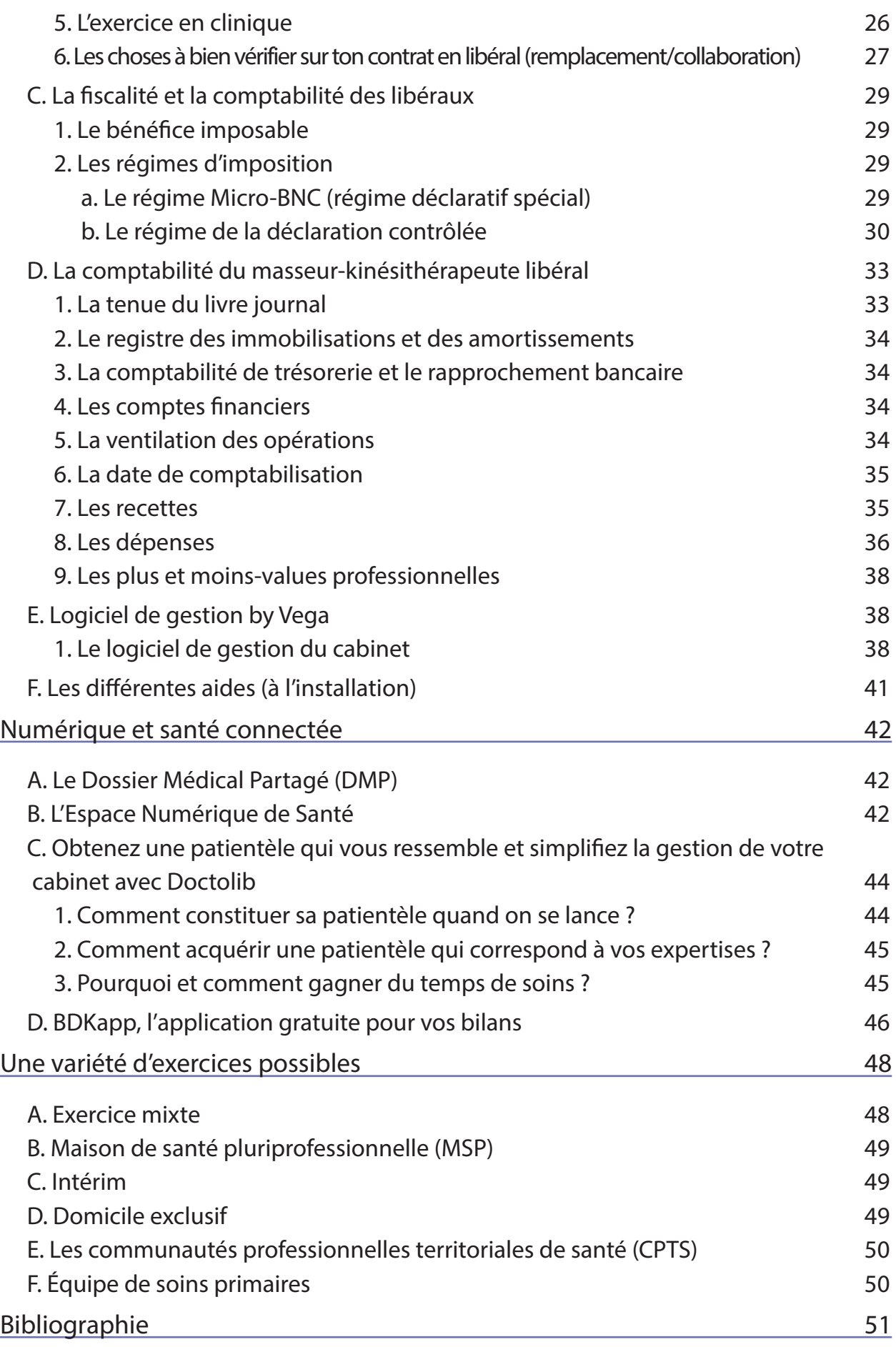

5

![](_page_5_Picture_0.jpeg)

1.

## Les instances de la masso-kinésithérapie

## A. L'Ordre

L'ordre des masseurs-kinésithérapeutes, installé en 2006, est un organisme de droit privé chargé d'une mission de service public. C'est la loi qui définit l'organisation et les missions de l'ordre.

Il s'organise de la manière suivante :

- 100 conseils départementaux
- 13 conseils régionaux/interrégionaux
- 1 conseil national

#### **L'Ordre est le garant de la qualité des soins et de la sécurité des patients :**

- Il assure la défense de l'honneur et de l'indépendance de la profession
- Il est le garant de l'éthique et de la déontologie
- Il assure la diffusion des bonnes pratiques et le respect des règles professionnelles
- Il contrôle la compétence des masseurs-kinésithérapeutes quelle que soit l'origine de leur diplôme
- Il est un interlocuteur privilégié des pouvoirs publics pour promouvoir les enjeux et l'avenir de la profession
- Il est au service de la reconnaissance de la profession au sein du système de santé
- Il gère les affaires disciplinaires
- Il assure la gestion du tableau, véritable indicateur de la démographie professionnelle
- Il remplit une mission de solidarité et d'entraide auprès des confrères

#### 1. Les conseils départementaux

#### **Dans chaque département, le conseil départemental de l'ordre exerce, sous le contrôle du conseil national, les attributions générales de l'ordre**.

Présent dans chaque département, c'est le représentant de proximité de l'ordre. Il est composé de masseurs-kinésithérapeutes libéraux et salariés élus par les professionnels en exercice dans le département. Que ce soit concernant les inscriptions, les transferts, les radiations, l'étude des contrats, ou l'entraide, rien de ce qui fonde l'exercice professionnel ne lui est étranger.

Sa mission essentielle est la gestion du tableau. Le conseil intervient aussi au plus près des professionnels, pour des conseils, pour aider à résoudre les litiges qui peuvent émailler une vie professionnelle et pour délivrer les autorisations requises.

Que ce soit une annonce dans le journal pour un transfert de cabinet, le signalement d'un remplacement, une demande d'ouverture d'un cabinet secondaire supplémentaire (tertiaire) ou l'apposition d'une seconde plaque, tout cela passe par le conseil. **Chaque professionnel qui voit un changement dans son exercice doit le signaler à son conseil départemental.** N'hésitez pas à le contacter pour vous renseigner et savoir si vous devez déclarer vos changements. Cela évitera de potentiels rappels à l'ordre ou des procédures disciplinaires.

De même, le conseil départemental est en mesure d'assister les masseurskinésithérapeutes au titre de sa mission d'entraide. Pour les maladies graves, les accidents et les décès, le conseil aide également les familles, que ce soit pour les démarches administratives diverses, mais aussi sur un plan matériel.

#### 2. Les conseils régionaux

#### **Dans chaque région, un conseil régional de l'ordre des masseurs-kinésithérapeutes assure les fonctions de représentation de la profession et de coordination des conseils départementaux.**

Il organise et participe à des actions d'évaluation des pratiques des professionnels, en liaison avec le conseil national de l'ordre et avec la Haute Autorité de santé. Dans ce cadre, le conseil régional a recours à des professionnels habilités à cet effet par le conseil national de l'ordre sur proposition de la Haute Autorité de santé.

Le conseil régional comprend en son sein une **chambre disciplinaire de première instance**, présidée par un magistrat de l'ordre administratif. Cette chambre dispose, en ce qui concerne les masseurs-kinésithérapeutes, des attributions des chambres disciplinaires de première instance des ordres des professions médicales.Elle comprend des membres élus par le conseil régional ou interrégional auprès duquel siège la chambre, parmi les membres du conseil régional ou interrégional dont elle dépend et parmi les anciens membres des conseils départementaux, interdépartementaux, régionaux et interrégionaux de l'ordre.

Lorsque les litiges concernent les relations entre professionnels et usagers, la chambre disciplinaire s'adjoint deux représentants des usagers désignés par le ministre chargé de la santé.

7

![](_page_7_Picture_0.jpeg)

#### 3. Le conseil national

Le conseil national de l'ordre est constitué de trente-huit membres élus : 15 binômes libéraux, 4 binômes salariés et un représentant du ministère de la santé, qui a une voix consultative. Il est assisté par un membre du conseil d'État, ayant au moins le rang de conseiller d'État, nommé par le ministère de la justice. Ce dernier a une voix délibérative.

Les missions du conseil national sont multiples :

- Fixer le montant de la cotisation et le montant de la répartition entre les divers niveaux.
- Lutter contre l'exercice illégal de la profession.
- Organiser et participer avec les conseils régionaux et la Haute Autorité de Santé, à des actions d'évaluation des pratiques des masseurs-kinésithérapeutes.
- Représenter la profession et leur faire toute proposition utile, notamment sur les questions relatives à l'exercice et à la formation initiale.
- Organiser l'entraide.
- Entendre des recours administratifs.
- Étudier les demandes de libre prestation de services.
- Reconnaître des titres et des diplômes d'études complémentaires.
- Rédiger des contrats types.
- Édicter un règlement de qualification.
- Rédiger des règlements de trésorerie.
- Contrôler la gestion des divers conseils.
- Gérer les biens de l'Ordre.

Les conseillers nationaux sont assistés de collaborateurs salariés. Le conseil national a en son siège le service tableau, le service cotisations, le service juridique, le service système d'informations, le service comptabilité, le service recouvrement, le service communication, et le secrétariat général.

## B. Les URPS

**Les URPS des Masseurs-Kinésithérapeutes ont été créées en 2010** afin d'être les interlocutrices des Agences Régionales de la Santé dans le cadre de la nouvelle organisation régionale de la Santé. Il existe des URPS pour toutes les professions de santé libérales qui existent.

Les URPS sont constituées d'une assemblée, élue au scrutin proportionnel par les kinésithérapeutes libéraux conventionnés, elle élit à son tour ses représentants lors de sa première réunion. Cette élection a lieu tous les 5 ans.

Ce sont les syndicats, représentatifs ou non, qui constituent des listes dans les régions de leur choix. Les résultats de ces élections sont ensuite pris en compte dans l'enquête de représentativité qui leur permet notamment de négocier la convention nationale avec l'assurance maladie.

Les unions régionales contribuent à **l'organisation de l'offre de santé régionale**. Elles participent notamment :

- A la préparation et à la mise en œuvre du **projet régional de santé** ;
- A l'analyse des besoins de santé et de l'offre de soins, en vue notamment de l'élaboration du schéma régional d'organisation des soins ;
- A l'**organisation de l'exercice professionnel**, notamment en ce qui concerne la permanence des soins, la continuité des soins et les nouveaux modes d'exercice ;
- A des **actions dans le domaine des soins**, de la prévention, de la veille sanitaire, de la gestion des crises sanitaires, de la promotion de la santé et de l'éducation thérapeutique ;
- A la **mise en œuvre des contrats pluriannuels** d'objectifs et de moyens avec les réseaux de santé, les centres de santé, les maisons de santé et les pôles de santé, ou des contrats ayant pour objet d'améliorer la qualité et la coordination des soins;
- Au déploiement et à l'**utilisation des systèmes de communication** et d'information partagés ;
- A la mise en œuvre du **développement professionnel continu**.

Elles peuvent procéder à l'analyse des données agrégées nationales et régionales issues du système national d'informations inter-régimes de l'assurance maladie en rapport avec leurs missions.

![](_page_9_Picture_0.jpeg)

## C. Syndicats

Les 3 syndicats professionnels ont écrit un texte pour se présenter. Si vous êtes intéressés et que vous souhaitez avoir plus de renseignements, vous pouvez vous rendre sur leurs réseaux respectifs.

![](_page_9_Picture_3.jpeg)

![](_page_9_Picture_4.jpeg)

Depuis Mars 2008 Alizé casse les codes du syndicalisme.

Pour en finir avec le syndicalisme de carrière, nos représentants s'engagent à ne pas cumuler de mandats URPS et ordinaux et à ce que la source principale de leurs revenus reste l'exercice de la kinésithérapie.

Fini également de ne donner la parole qu'aux seuls syndiqués et de voir une minorité décider de l'avenir de la kinésithérapie. Alizé porte la volonté, pour les décisions qui engagent l'avenir de la profession, d'ouvrir les consultations à l'ensemble des kinésithérapeutes.

Enfin le syndicat Alizé pense que la kinésithérapie de demain ne peut naître que d'une collaboration intelligente et respectueuse de la singularité de chaque syndicat.

Nous partageons la chance d'exercer une belle profession, une profession utile d'un point de vue sanitaire et social.

Unissons nos forces pour faire avancer la kinésithérapie et renforcer sa place au cœur d'un système de santé en pleine mutation.

#### 2. FFMKR

![](_page_10_Picture_1.jpeg)

La FFMKR, où chaque adhérent représente une voix, est une fédération de 95 syndicats départementaux qui décident en congrès de la politique à mener, et c'est le bureau national qui la met en œuvre, pas l'inverse.

La FFMKR représente et défend ses adhérents à tous les niveaux, localement (CPAM), en région (ARS) au national (CNAM). Elle défend les intérêts de la profession devant les tutelles grâce au mandat que lui confère sa représentativité, et par un lobbying, important influence les décisions politiques pour valoriser le rôle de notre profession.

La FFMKR accompagne tous les kinés tout au long de leur vie professionnelle (IFMK Tour, forum de l'exercice, AGA, formation...).

Enfin, à l'intention exclusive de ses adhérents, la FFMKR propose une gamme complète de services allant de la RCP à la défense en contentieux de sécu, de l'information à la formation, sans oublier Le Klub, un comité d'entreprise qui permet de bénéficier de multiples avantages (cinéma, loisirs, sport…).

#### 3. SNMKR

![](_page_10_Picture_7.jpeg)

![](_page_11_Picture_0.jpeg)

Le Syndicat National des Masseurs- Kinésithérapeutes Rééducateurs (SNMKR) est représentatif de la profession depuis 1982. Nous sommes ainsi un interlocuteur officiel du Ministère de la Santé, de la Caisse Nationale d'Assurance Maladie (CNAM), etc.

Le SNMKR défend les droits et intérêts des kinésithérapeutes au quotidien :

- Dans les relations avec la CNAM lors des négociations conventionnelles et des groupes de travail nationaux (dématérialisation du bilan, réforme de la nomenclature…),
- ● Dans les commissions paritaires départementales, régionales et nationale,
- ● Auprès du gouvernement et des parlementaires.

En adhérent au SNMKR :

- vous obtenez une réponse fiable sur la réglementation de la profession dans le contexte de vos questionnements sur votre exercice quotidien,
- ● vous recevez des informations régulières, et obtenez des réponses de la part de kinésithérapeutes qui siègent aux réunions officielles pour être en permanence à jour de l'actualité professionnelle,
- ● vous êtes défendu par un confrère compétent sans frais de procédure en cas de litige.

Bon à savoir, la RCP obligatoire est incluse dans notre tarif (25€ l'année du diplôme et 50€ l'année suivante pour les jeunes diplômés).

## D. Les autres acteurs

1. L'UNAKAM<sup>1</sup>

![](_page_11_Picture_13.jpeg)

Nous souhaitions également vous présenter l'UNAKAM (Union Nationale des Masseurs Kinésithérapeutes Aveugles et Malvoyants). Cette association n'a pas un rôle syndical, elle œuvre pour l'insertion professionnelle de kinésithérapeutes.

Dans ce but, elle a différentes missions comme les conseils et informations techniques, juridiques, sociales ou professionnelles.

Elle délivre également des formations continues de rééducation ou en informatique et organise des séminaires et colloques pour les professionnels.

Elle accompagne les kinésithérapeutes pour leur installation, notamment en garantissant des prêts à taux zéro. Elle met aussi en place le financement des travaux de mise au point et le développement des outils adaptés (ruban en lecture braille, goniomètre…)

L'association gère un fond documentaire de publications périodiques professionnelles qu'elle met à disposition sur des supports adaptés.

#### 2. Le CMK

![](_page_12_Picture_5.jpeg)

Le Collège de la Masso-Kinésithérapie (CMK) est le Conseil National Professionnel (CNP) en masso-kinésithérapie, instance nationale regroupant en son sein les sociétés savantes en kinésithérapie, les organisations syndicales représentatives, le Conseil de l'Ordre Nationale des Masseurs-Kinésithérapeutes et des membres du Conseil National des Universités section sciences de la rééducation et de la réadaptation, conformément à l'article D 4021-4-2 du décret 2019-17 du 9 janvier 2019.

Le CMK est organisé en association de type loi de juillet 1901, il est indépendant et paritaire entre ses deux composantes scientifique et politique.

La mission du Collège est d'analyser et d'améliorer les pratiques en masso-kinésithérapie pour développer la qualité et la sécurité des soins ainsi que la prévention. Pour réaliser cet objectif, il élabore des guides de bonnes pratiques et des recommandations destinées à la profession en faisant appel à des masseurs-kinésithérapeutes experts et en favorise la diffusion

Il apporte, enfin, sa caution scientifique à des actions, travaux ou publications.

Le Collège de la Masso-Kinésithérapie est l'interlocuteur des autorités nationales en matière de santé publique sur le plan scientifique. Il collabore avec les autres collèges de professionnels de santé ou Conseils Nationaux Professionnels, comme les nomme le quatrième alinéa de l'article L.4021-3 du code de la santé publique, qui fixe leurs missions.

Des représentants du CMK représentent les masseurs-kinésithérapeutes au sein des 13 instances de l'Agence Nationale du Développement Professionnel Continu (Haut Conseil, Commission Scientifique Indépendante).

![](_page_13_Picture_0.jpeg)

2.

## Première démarches

Bravo, tu as reçu ton attestation provisoire de Diplôme d'Etat, tu vas bientôt pouvoir signer ton premier contrat et te lancer dans la vie active. Mais avant ça, tu as quelques étapes à remplir, et si tu ne sais pas par où commencer, cette partie est pour toi.

## A. Ouverture d'un compte à usage professionnel

Avant toute chose, si tu souhaites exercer en libéral, il te sera nécessaire d'ouvrir un compte bancaire **à usage professionnel**. Dans un premier temps, il est inutile de souscrire à une offre de compte professionnel, un second compte courant est suffisant.

## B. Diplôme d'Etat

Ensuite, assure-toi d'avoir récupéré ton Diplôme d'Etat (ou l'attestation provisoire), sans quoi tu ne pourras pas remplir les étapes suivantes.

## C. Responsabilité civile professionnelle (RCP)

Si tu veux exercer en libéral, il faudra que tu choisisses une assurance, pour avoir une RCP, une prévoyance et une complémentaire santé (toutes les infos dans la partie «assurance» page 22).

Si tu t'engages en salariat, ton employeur doit te proposer une complémentaire santé, mais tu peux en choisir une autre. A toi de comparer ce qui est le plus avantageux (surtout si tu fais des contrats courts par exemple).

## D. Ordre

Passons maintenant à une étape cruciale : ton inscription au tableau de l'Ordre des Masseurs-Kinésithérapeutes, qui est **obligatoire** pour pouvoir exercer ta profession.

Les démarches sont à réaliser auprès du **Conseil Départemental de l'Ordre des MK** (CDO) de ton lieu d'exercice (pour les titulaires et assistants) ou au CDO de ton lieu de résidence si tu es remplaçant<sup>2</sup>. Tu trouveras sur le site du Conseil National de L'Ordre les coordonnées des différents Conseils Départementaux ainsi que de nombreuses informations qui te seront utiles pour débuter ta vie professionnelle.

Le dossier à remplir nécessite de fournir un certain nombre de pièces<sup>3</sup> :

- Une photo d'identité
- Un CV, celui-ci est compris dans le dossier d'inscription fourni par le CDO
- Une photocopie d'une pièce d'identité en cours de validité
- Une photocopie d'un justificatif de domicile (facture EDF ou GDF ou de téléphone) datant de moins de trois mois. Si vous mettez une adresse où nom n'apparaît pas sur la facture, la personne qui t'héberge doit te fournir une déclaration sur l'honneur que tu devras joindre au justificatif de domicile
- Une photocopie de l'attestation de réussite au diplôme d'État
- Une photocopie des autres diplômes, uniquement ceux qui sont en lien avec la kinésithérapie
- Un extrait d'acte de naissance (Mairie du lieu de naissance ou sur le site Internet : www.acte-naissance.fr) ou une photocopie recto-verso de la carte d'identité ou une photocopie du passeport ;
- La photocopie de ton ou tes contrats de travail, le document de la titularisation pour les fonctionnaires. Cependant, les CDO sont souvent compréhensifs si tu ne le présente pas le jour de l'inscription au tableau de l'ordre.
- Il y a également deux autres déclarations à faire, mais celles-ci sont déjà rédigées dans le dossier d'inscription au tableau de l'ordre

Pour les personnes qui exerceront en libéral, vous devez fournir en plus les documents suivant :

- Une photocopie de l'attestation d'assurance responsabilité civile professionnelle en cours de validité pour l'année en cours

Aucune cotisation : depuis 2020, l'Ordre a décidé d'exonérer les néos-diplômés pour la 1ère année d'exercice, et de diminuer la cotisation de 50% l'année suivante<sup>4</sup>.

4 https://www.ordremk.fr/wp-content/uploads/2020/01/depliant-cotisation-cnomk-2020. pdf

15

<sup>2</sup> https://www.ordremk.fr/accueil/trouver-mon-cdo-cro/

<sup>3</sup> https://www.ordremk.fr/wp-content/uploads/2017/04/Pieces-obligatoires-inscriptiondes-MK-MAJ-02-12-2016.pdf

![](_page_15_Picture_0.jpeg)

Après décision favorable pour ton inscription au tableau, le CDO :

- Procède à l'enregistrement de ton diplôme ;
- Te délivre une attestation d'inscription sur laquelle figure ton n° RPPS (Répertoire partagé des professionnels de santé). Celui-ci est valable à vie, même si tu changes de lieu ou de mode département d'exercice.

Ta carte de professionnel de santé (CPS) t'est automatiquement envoyée par l'Agence des Systèmes d'Informations Partagés de Santé (ASIP Santé) chargée de la fabrication et de la délivrance des cartes CPS.

Si tu es inscrit(e) à l'Ordre en tant que remplaçant exclusif, tu peux te faire envoyer une carte CPS de remplaçant.

## E. Assurance Maladie

Une fois que tu es inscrit au tableau de l'Ordre, il te faut déclarer et faire enregistrer ton activité libérale **auprès de l'Assurance Maladie**. Pour cela, il faut prendre rendez-vous auprès d'un conseiller de la CPAM (Caisse Primaire d'Assurance Maladie), qui entamera avec toi les démarches auprès de l'URSSAF et de la CARPIMKO (les organismes auprès desquels tu vas cotiser, qui sont détaillés juste après).

Cette déclaration doit être effectuée le plus rapidement possible après l'obtention de ton DE.

Un certain nombre de pièces et justificatifs seront à fournir :

- Carte d'assuré social (la carte vitale)
- Relevé d'identité bancaire ou postal (compte professionnel)

L'inscription à la CPAM permet :

- D'être inscrit au registre des professionnels de santé, et d'obtenir un numéro Assurance Maladie
- De te faire remettre des feuilles de soin à ton nom
- D'être affilié(e) à titre personnel à la sécurité sociale
- De valider la commande de ta carte CPS

Si tu souhaites réaliser des remplacements en libéral, tu ne seras pas conventionné en tant que tel, mais tu exerceras dans le cadre de la convention du kinésithérapeute que tu remplaces. Cela signifie que tu ne toucheras aucun revenu directement de l'assurance maladie, mais le professionnel remplacé te rétrocédera des honoraires.

Tu peux retrouver toutes ces informations sur leur site internet<sup>5</sup>

## F. URSSAF

Dans les huit jours suivant ton début d'exercice libéral, tu devras faire une déclaration d'activité auprès de l'Union de Recouvrement Sécurité Sociale et Allocation Familiale (URSSAF). Elle est chargée de collecter les cotisations sociales et les éventuelles charges sociales pour tous les professionnels indépendants. Pour cela, tu dois contacter l'URSSAF de ton lieu de domiciliation d'activité

### G. CARPIMKO

Il s'agit de l'organisme responsable des retraites et de la prévoyance. C'est obligatoire de s'affilier à cet organisme.

Selon le Larousse® la prévoyance est "destiné à offrir aux salariés une couverture sociale complémentaire (décès, invalidité, maladie, etc.) venant s'ajouter à celle des régimes obligatoires de sécurité sociale" mais elle concerne également tous les indépendants grâce à des organisme comme la CARPIMKO

Pour vous y inscrire, vous devez déjà avoir déclaré votre début d'activité à l'URSSAF.

Après quoi, c'est la CARPIMKO qui vous enverra un appel à cotisation. Cependant, si vous n'avez pas reçu d'attestation d'affiliation sous un mois, il est conseillé de la télécharger sur le site et de leur envoyer.

Vous retrouverez toutes les informations sur leur site<sup>6</sup>

## H. Le contrat

Le contrat doit être rédigé sous forme écrite et signé par les deux parties. Un contrat oral ne vaut rien puisqu'il n'en restera aucune trace légale.

Que tu exerces en salariat ou en libéral, tu dois toujours envoyer une copie du contrat au conseil départemental de l'ordre où tu es inscrit et le cas échéant une copie au CDO du département où tu exerces s'ils sont différents.

Tu trouveras des conseils sur les points importants à vérifier sur tes contrats dans les parties suivantes, que tu souhaites commencer par exercer en salariat ou en libéral !

<sup>6</sup> https://www.carpimko.com/Portals/0/Documents/Je%20m%27installe/Je%20 m%27installe%20en%20activit%C3%A9%20lib%C3%A9rale%20-%20mars%202021. pdf?ver=9-wMUqPQOqJRKAxBVztLnQ%3d%3d

![](_page_17_Picture_131.jpeg)

3.

## Exercice salarié

## A. Caractéristiques phares

Parlons maintenant des différents modes d'exercice de la masso-kinésithérapie, et plus particulièrement du salariat. En voici quelques caractéristiques phares, qui dépendent évidemment du lieu d'exercice et du contrat (liste non-exhaustive) :

- Horaires fixes
- Salaire limité et dépendant des grilles salariales
- Travail d'équipe et interdisciplinaire, présence d'une hiérarchie et de gestion d'équipe
- Selon le service, pathologies à des stades différents, pas forcément de continuité des soins
- Formations universitaires parfois plus accessibles si l'on travaille en milieu hospitalier
- L'accès à la recherche et la participation à des études peut être facilitée
- Possibilité de devenir titulaire de la fonction publique dans le cas de travail en milieu hospitalier
- Pas ou peu de gestion administrative
- Pas ou peu de latitude quant à l'achat de matériel

## B. Partie réglementaire

Tout masseur-kinésithérapeute doit être inscrit à l'ordre pour pouvoir exercer, les personnes travaillant en salariat doivent donc également le faire.

Cependant, il n'est pas obligatoire de souscrire à une assurance professionnelle puisque c'est l'établissement qui t'embauche qui te couvre en cas de faute de service. Tu peux toutefois, souscrire à l'une d'entre elles pour te protéger d'une éventuelle faute détachable du service ou si tu effectues des actes en dehors de l'établissement (prévention en entreprise, suivi d'un club de sport …).

## C. Différence entre le public et le privé

#### 1. Établissements privés

Dans un établissement privé, tu signeras un contrat avec l'employeur, qui définit toutes les modalités de tes conditions de travail (horaires, rémunération, avantages en nature etc.).

Tu peux avoir différents types de contrats<sup>7</sup>, en tant que masseur-kinésithérapeute tu trouveras le plus souvent les suivants :

- **• Contrat à Durée Indéterminée (CDI)** : c'est un contrat sans limitation de durée, mais celui-ci peut-être conclu à temps plein ou partiel.
- **• Contrat à Durée Déterminée (CDD)** : le CDD n'est possible que pour une mission précise et temporaire. La durée maximum est définie par le motif de création de ce contrat.
- **• Contrat de travail temporaire ou intérim** : ce contrat n'a pas vocation à pourvoir durablement un emploi permanent quand l'établissement fonctionne normalement.

#### 2. Établissements publics

Les établissements publics peuvent proposer deux statuts aux masseurskinésithérapeutes :

- **• Contractuel** : ce sont les mêmes contrats que dans les établissements privés
- **• Fonctionnaire** : tu dépends alors de la **fonction publique hospitalière**. Il y a une période où tu es stagiaire de la fonction publique. Cela correspond à une période probatoire pendant laquelle l'établissement évalue tes capacités à remplir ta mission lorsque tu seras titularisé.

Concernant le salaire, tu seras mieux rémunéré en tant que contractuel au moment de l'embauche, mais rien n'oblige ton employeur à augmenter ton salaire régulièrement, cela dépendra des négociations que tu mèneras avec lui. La fonction publique augmente régulièrement les fonctionnaires selon une grille préétablie, tu connais alors l'avancée de ton salaire tout au long de ta carrière.

Tu peux trouver toutes les informations sur la fonction publique hospitalière sur le site du gouvernement service-public.fr8

7 https://travail-emploi.gouv.fr/droit-du-travail/les-contrats-de-travail/

<sup>8</sup> https://www.service-public.fr/particuliers/vosdroits/N505

![](_page_19_Picture_0.jpeg)

## D. Les choses à bien vérifier sur ton contrat en salariat

- Ton nombre d'heures hebdomadaire
- La rémunération des heures supplémentaires ou leur transformation en RTT (Réduction du Temps de Travail)
- Le règlement intérieur et les obligations auxquelles tu es lié
- Le nombre de jours de congés
- La présence de primes d'ancienneté et d'un 13e mois
- Les service(s) et centre(s) auxquels tu es rattaché ainsi que les clauses de mobilité le cas échéant
- Les propositions de formation et les modalités pour en bénéficier,
- Quelle mutuelle t'est proposée (est-ce intéressant pour toi d'en prendre une autre ?)
- La durée du préavis si tu souhaites quitter ton poste

![](_page_20_Picture_0.jpeg)

![](_page_20_Picture_2.jpeg)

22\_286 - 04/2022

22\_286 - 04/2022

# ЕK

4.

## Exercice libéral

## A. Caractéristiques phares

Voici en quelques points les caractéristiques phares que nous avons identifié pour l'exercice libéral (liste non-exhaustive) :

- Possibilité de faire autant d'heures qu'on le souhaite par semaine (et d'avoir la rémunération correspondante)
- Possibilité d'organiser l'emploi du temps comme bon te semble
- Possibilité d'avoir un exercice très varié ou au contraire très spécifique sur certaines pathologies, selon les patientèles qu'on se construit
- Achat et gestion de ton propre matériel
- Pas de hiérarchie, plus de liberté dans l'organisation de ton travail
- Travail en équipe et en interprofessionnalité possible, bien que moins évident qu'en salariat
- Gestion de tout le côté administratif, prise de rendez-vous, télétransmission...

## B. Les différents statuts

#### 1. Le remplacement

Cette forme d'exercice consiste à remplacer un confrère installé pendant son absence.

Le **remplaçant exclusif,** c'est-à-dire quelqu'un qui effectue uniquement des remplacements pendant une période donnée, **pourra obtenir carte «CPS remplaçant» une fois inscrit au CDO de son lieu de domicile.**  Dans le cas où le remplaçant n'a pas encore reçu sa CPS**, il peut utiliser les feuilles**  de soins de la personne remplacée sur lesquelles sera barré le pavé d'identification et indiquant son nom et la mention « remplacant ».

Cependant, c'est toujours la personne remplacée qui perçoit les honoraires et reverse ensuite à son remplaçant une rétrocession dont le pourcentage est fixé dans le contrat de remplacement (il est souvent d'environ 70%). **Le remplaçant comptabilise en "honoraires" les rétrocessions qu'il recevra du remplacé.**

Il est obligatoire de rédiger un **contrat de remplacement** signé entre les deux parties. Ce contrat prévoit la durée du remplacement, le pourcentage convenu de rétrocession et le mode de rémunération, mais aussi une clause de non concurrence… Ce contrat doit être envoyé à l'ordre départemental de chacune des parties, il doit donc être réalisé en deux exemplaires puis deux copies doivent être faîtes.

#### 2. La collaboration libérale

La collaboration est un contrat par lequel **le collaborateur libéral exerce son activité pour son propre compte aux côtés du titulaire du cabinet**, on l'appelle assistanat de manière abusive**.** Ce dernier lui loue les moyens d'exercice nécessaires (locaux, matériel, installations) moyennant une **redevance généralement fixée en pourcentage du chiffre d'affaires** réalisé par le collaborateur.

La patientèle du collaborateur lui est propre, il peut la constituer à son gré.

**Le collaborateur travaille avec sa propre carte CPS,** il encaisse lui-même les honoraires auprès des patients.

Le **contrat**, qui est **obligatoirement écrit**, peut comporter une clause de non réinstallation.

Les redevances que le collaborateur libéral reverse peuvent être **soumises à la TVA** si elles sont supérieures à 34 400 € par an (seuil applicable en 2020).

Ces redevances font l'objet d'une **facture établie mensuellement** faisant ressortir le montant de la TVA si elle est due, ou à défaut comportant la mention « TVA non applicable - art.293 B du CGI ». **Les redevances doivent être déclarées au poste « Gains divers » par le titulaire.** Cependant, si elles devenaient prépondérantes à son activité principale, le titulaire devrait les déclarer dans la catégorie des bénéfices industriels et commerciaux (BIC).

Le collaborateur établit quant à lui également une **déclaration n°2035** (sauf s'il relève du Micro-BNC) sur laquelle figurent ses recettes et ses charges. Les redevances payées au titulaire doivent être déclarées en «Location de matériel et de mobilier» et être individualisées ligne BW de la déclaration 2035. Les redevances doivent en outre être déclarées sur l'imprimé DAS2.

![](_page_23_Picture_0.jpeg)

#### 3. L'installation à proprement parler

Vous vous installez en autonomie et exercez dans votre propre local, loué ou acheté.

Vous pouvez **créer votre propre patientèle ou acheter en partie ou en totalité la patientèle d'un confrère**. Dans ce cas, un contrat de cession devra être rédigé et enregistré auprès des impôts.

Vous pouvez vous faire remplacer, prendre des collaborateurs libéraux pour travailler à vos côtés, embaucher du personnel. C'est la forme d'exercice la plus répandue. En fin d'activité, votre fond libéral est cessible.

Depuis la signature de l'avenant n°5, un zonage est effectué afin de favoriser l'installation et le maintien de l'activité des kinésithérapeutes dans les zones sous-dotées et très sous-dotées. Ainsi, il existe une régulation du conventionnement et il n'est possible de s'installer dans une zone sur-dotée que lorsqu'un masseur-kinésithérapeute la quitte.

#### **Cas particulier de la Société Interprofessionnelle de Soins Ambulatoires (SISA) :**

La SISA relève du régime des sociétés civiles et a pour objet la mise en commun de moyens nécessaires à l'activité et l'exercice d'activités réalisées en commun par ses membres (coordination, coopération, éducation thérapeutique). Elle a donc été conçue pour répondre aux besoins des **maisons de santé pluriprofessionnelles (MSP)**. Elle permet de réunir plusieurs professionnels différents au sein d'une même structure. La SISA doit compter parmi ses associés au moins deux médecins et un auxiliaire médical.

#### 4. Les assurances du jeune masseur-kinésithérapeute exerçant en libéral

Selon la loi, toutes les assurances n'ont pas un caractère «obligatoire», mais dans les faits elles se révèlent indispensables, et ce quelle que soit la forme d'exercice que vous choisissez, quel que soit votre statut : remplaçant, collaborateur, installé seul ou en groupe.

Afin d'optimiser au maximum vos débuts dans votre activité professionnelle libérale, nous avons réparti en 3 groupes les assurances essentielles auxquelles vous devrez souscrire :

- 1. Les assurances de responsabilité
- 2. Les assurances de biens
- 3. Les assurances de personnes (appelées aussi prévoyance)

#### a. Les assurances de responsabilité

L'assurance Responsabilité Civile Professionnelle (RCP) est devenue **obligatoire** depuis la loi du 04 mars 2002, pour tout professionnel de santé exerçant en libéral. C'est le premier contrat d'assurance que le jeune masseur-kinésithérapeute doit souscrire quand il commence à exercer en libéral (qu'il soit remplaçant, collaborateur ou installé).

#### **Ce contrat a pour objet de garantir les conséquences pécuniaires de la responsabilité encourue par le professionnel de santé lors de dommages corporels et/ou matériels occasionnés à un patient.**

Cette RCP peut être étendue aux dommages causés dans l'exploitation de votre local professionnel (ex : chute d'un patient dans la salle d'attente). Cette responsabilité, appelée responsabilité civile exploitation est le plus souvent incluse dans le contrat RCP (sauf pour l'exercice en groupe type SCP, SCM, SEL, ..)

Il faut savoir qu'un professionnel de santé reste civilement responsable de ses actes pendant 10 ans (voire plus pour les actes sur des enfants mineurs) après consolidation du dommage causé.

#### b. Les assurances de biens (assurances de cabinet)

**L'assurance « multirisque » du cabinet professionnel**, pour les masseurskinésithérapeutes installés, a pour but de préserver votre outil de travail et son contenu et de couvrir les dommages que vous pourriez causer aux tiers.

Elle intervient en cas de dommages survenus par :

- Incendie, tempête, explosion
- Dysfonctionnements électriques
- Dégât des eaux
- Vol, tentative de vol et/ou acte de vandalisme
- Bris de glace
- Catastrophe naturelle
- **Attentat**

Cas particulier de l'exercice en groupe : l'assurance du local sera souscrite par le groupe (SCM, SCP, SEL, ...) titulaire du bail.

Des garanties importantes, spécifiques et essentielles à votre activité professionnelle peuvent être prévues telles que :

#### **Bris de matériel**

Pour le matériel « fragile » comme un ordinateur ou divers appareillages, la souscription d'une garantie « Bris de matériel » aura l'avantage d'assurer, en complément des garanties listées ci-dessus, le bris accidentel de l'appareil et de ses accessoires.

ees cr-aessus, le bris accidentel de l'appareil et de ses accessoires.<br>Cette option peut s'avérer utile. Elle peut même devenir contractuellement obligatoire 25 dès lors que vous financez votre acquisition en leasing ou crédit-bail.

![](_page_25_Picture_0.jpeg)

#### **Pertes d'exploitation**

La garantie des pertes d'exploitation permet de prendre en charge le montant de votre perte de marge brute et les frais supplémentaires.

Cette garantie s'exerce en cas d'interruption temporaire (totale ou partielle) de votre activité professionnelle à la suite d'un dommage matériel indemnisé.

#### c. Les assurances de personnes (la prévoyance)

Non seulement l'arrêt de travail temporaire entraîne une perte de revenus, mais vous devez également assumer le paiement de frais fixes : loyer, charges sociales et immobilières, remboursement de prêt, cotisations aux régimes obligatoires….

L'adhésion à votre caisse de retraite et de prévoyance (CARPIMKO) permet de bénéficier de certaines prestations en cas d'interruption temporaire ou définitive de votre activité.

**Nouveauté à savoir** : A compter du 01 juillet 2021, un régime d'indemnisation commun à toutes les professions libérales en cas d'arrêt de travail sera mis en place. La loi de financement de la sécurité sociale (LFSS) pour 2021 prévoit la création d'un dispositif d'indemnités journalières pour les professions libérales en cas d'arrêt maladie. Les indemnités journalières (d'un montant minimal de 22€ à un montant maximal de 169€) seront versées pendant 90 jours (après un délai de carence de 3 jours) par la CPAM.

Au-delà de ce délai, la CARPIMKO vous versera une indemnité journalière de 54,78 € à compter du 91ème jour et ce jusqu'au 365ème jour.

Comment pallier aux insuffisances du nouveau système de la CPAM (les 90 premiers jours) et de votre régime obligatoire (CARPIMKO) et répondre à votre souhait légitime de préserver votre indépendance financière si ce n'est par la souscription, à titre individuel, à une assurance complémentaire (plan de prévoyance) adaptée à vos besoins ?

Il vous faudra également souscrire une assurance « complémentaire frais de santé » afin de couvrir vos frais médicaux, chirurgicaux, pharmaceutiques, d'optique et dentaires consécutifs à une maladie ou à un accident.

#### 5. L'exercice en clinique

L'exercice en clinique peut se faire sous 3 formes :

1- Le praticien exerce et donne des soins au lit du patient dans la clinique sans y avoir son cabinet, et ne verse qu'un faible pourcentage d'honoraires (de l'ordre de 3 à 5%) pour les frais de gestion de la facturation et l'encaissement des honoraires.

2- Le praticien a son cabinet dans la clinique : il verse alors un pourcentage d'honoraires correspondant à la valeur du loyer et des divers services qui lui sont offerts (secrétariat, accueil, prise de rendez-vous...).

3- Dans d'autres cas, le contrat prévoit une redevance provisionnelle mensuelle avec régularisation en fin d'année qui doit correspondre au coût réel des prestations consenties au praticien.

Dans tous les cas, **le titulaire est imposé au titre des bénéfces non commerciaux et est tenu d'établir une déclaration 2035** (sauf s'il relève du régime micro-BNC). Il déduira de ses honoraires ses propres charges et la redevance versée à la clinique.

#### 6. Les choses à bien vérifier sur ton contrat en libéral (remplacement/collaboration)

- **- La rétrocession** : il s'agit du pourcentage de ce que le masseur-kinésithérapeute que tu remplaces va te reverser, sur le chiffre d'affaires total que tu réaliseras. Classiquement, il s'agit d'un 80-20% (ou 70-30%). Fais attention à une éventuelle mention de plafond sur ton contrat, par exemple "rétrocession 80-20% avec un minimum de 3000€/mois". Il existe également des plafonds supérieurs, par exemple "rétrocession 80-20% avec un maximum de 5000€/mois", auquel cas tout l'argent que tu gagnerais au-delà de ces 5000€ serait non-soumis à la rétrocession.
- **- La zone de non-concurrence** : celle-ci t'interdira de t'installer dans une zone de X km autour du cabinet, pendant X temps. Regarde bien sur une carte ce que représente cette zone, afin de ne pas être en difficulté par la suite.

Lorsqu'on veut s'associer, le choix d'une structure juridique adaptée est déterminant et garantira la pérennité du groupe.

Le choix d'une structure adaptée s'effectue en fonction des questions suivantes : Les associés ont-ils l'intention de mettre leurs honoraires en commun ? Ou ne souhaitent-ils partager que les frais de fonctionnement ?

![](_page_27_Picture_0.jpeg)

#### Rempleo, l'appli pour trouver gratuitement ton prochain poste de kiné libéral

Que tu souhaites t'installer durablement dans un lieu ou partir à l'aventure en mode remplathon, Rempleo est l'appli gratuite qui te permettra de trouver facilement et gratuitement les postes qui te correspondent.

**C'est rapide** ! Plus besoin de scroller infiniment sur Facebook ou à travers un catalogue d'offres qui ressemblent à des pavés : tu paramètres tes critères favoris (lieu, nombre de patients, dates, etc) et l'application te notifie automatiquement dès qu'un poste correspond. -

**C'est sécurisé** ! Plus de numéro public sur Facebook ou de lapins : un tchat sécurisé est disponible dans l'application pour échanger avec des confrères kinés vérifiés. Et grâce à la signature du contrat directement depuis ton smartphone, tu peux rejoindre ton prochain poste en toute sérénité.  $\clubsuit$ 

**C'est gratuit** ! Consulter les disponibilités et répondre à des offres ne coûte pas un clou. s

Envie d'essayer ? Tu peux t'inscrire avant même la fin de tes études et rejoindre la plus grande communauté de kinés libéraux sur mobile depuis app.rempleo.fr

![](_page_27_Picture_7.jpeg)

Retrouve toutes les informations sur la communauté Rempleo sur le site rempleo fr L'équipe reste aussi disponible via tes réseaux sociaux préférés !

## a fiiscalité et la comptabilité des libér libéraux<br>Libéraux

Exercer en libéral signifie exercer pour son compte (non salarié) une activité civile (non commerciale). Les revenus que vous retirez en libéral sont qualifiés de bénéfices non commerciaux  $(BNC)$ .

#### $\triangleright$  exercise imposable

La période d'imposition est constituée obligatoirement pour l'année civile. **commerciaux** (BNC).

Le bénéfice net est constitué par l'excédent des recettes effectivement encaissées au cours de cette année d'imposition sur les dépenses professionnelles effectivement payées au cours de cette tiode.<br>1. Le béné de la béné de la partie de la partie de la partie de la partie de la partie de la partie de la par

Si les dépenses sont supérieures aux recettes, le résultat est appelé déficit d'exploitation. Le déficit constaté sera imputé sur le revenu global du foyer fiscal. Si le revenu est insuffisant,<br>l'excédent de déficit sera reporté sur le revenu global des années suivantes jusqu'à la 6<sup>ème</sup> année Le béné"ce net est constitué par **l'excédent des recettes effectivement encaissées au cours de cette année d'imposition sur les dépenses professionnelles effectivement** 

Les dotations aux amortissements, pratiquées sur la valeur des biens d'investissements ou immobilisations, concourent également à la détermination de ce résultat ainsi que diverses réintégrations ou déductions concernant notamment le régime des plus et moins-values professionnelles.

l'excédent de dé"cit sera reporté sur le revenu global des années suivantes jusqu'à la 6ème

#### $\triangleright$  Les régimes d'imposition

Les dotations aux amortissements, pratiquées sur la valeur des biens d'investissements n existe deux regimes à imposition, a savoir le régime micro-bive et le régime de la déclaration d diverses réflexions de la réflexion sou déductions concernant notamment le régime de sur le régime de plus et<br>Le régime de la régime de la régime de la régime de la régime de la régime de la régime de la régime de la rég

#### 1. Le régime Micro-BNC (régime déclaratif spécial)

Relèvent de plein droit du régime Micro-BNC les professionnels dont le montant du chiffre d'affaires hors taxes de l'année civile précédente ou de l'avant dernière année, ajusté s'il y a lieu au prorata du temps d'activité au cours de l'année de référence, n'excède pas 72 600 € (seuil applicable depuis 2020).

Le régime Micro-BNC s'applique de plein droit l'année de création et l'année suivante quel que soit le montant des recettes de l'année. déclaration contrôlées de la contrôle de la contrôle de la contrôle de la contrôle de la contrôle de la contrôle de la contrôle de la contrôle de la contrôle de la contrôle de la contrôle de la contrôle de la contrôle de l

![](_page_28_Picture_12.jpeg)

En cas d'implantation dans une commune **classée en ZRR (zone de revitalisation rurale)**, seule l'option pour **régime réel dès le début de l'implantation** en zone permet de bénéficier du dispositif d'exonération.

Dans le régime micro BNC vous portez directement sur la déclaration de revenus 2042 (C PRO) le montant brut des recettes annuelles, sans aucune autre formalité.

Le résultat imposable est alors déterminé par l'administration après application d'une réduction forfaitaire de 34 % sur le montant indiqué, avec un minimum de 305 €. Cet abattement tient compte de toutes les charges, y compris les redevances de collaboration, les frais de déplacement, les dépenses de formation, les cotisations sociales, les amortissements des biens affectés au patrimoine professionnel, etc...

<sup> $\epsilon$ </sup> Recettes à déclarer = honoraires + gains divers - rétrocessions à des remplaçants. Les redevances de collaboration ne viennent pas en diminution des recettes.

Exemple : Vos recettes s'élèvent à 40 000 €. Vous reportez directement ce montant sur la déclaration d'ensemble des revenus 2042 (C-PRO) et l'administration pratiquera un abattement de<br>34%. Les revenus imposables sont donc de 26 400 € et l'impôt dû (en référence au barème 2021) s'élève à 1842 €.

#### 2. Le régime de la déclaration contrôlée

Il s'applique **obligatoirement** aux professionnels libéraux qui réalisent plus de 72 600  $\epsilon$  HT de recettes les deux années précédentes (et aux professionnels exclus du régime Micro-BNC).

![](_page_29_Picture_6.jpeg)

Même si les recettes sont inférieures au seuil, il est possible d'opter pour le régime de la déclaration contrôlée afin de déduire ses frais réels qui seront supérieurs à l'abattement de 34 % ; ou pour pouvoir bénéficier de crédits d'impôts (crédit impôt formation par exemple) ou du dispositif d'exonération ZRR.

Cette option, **valable 1 an**, résulte simplement du **dépôt de la déclaration** 2035 dans les délais.<br>Elle est reconduite tacitement. Pour renoncer à cette option et revenir au régime micro BNC en N+1, il convient d'en faire la demande aux impôts (via la messagerie sécurisée du compte fiscal professionnel) avant mai N+1 : délai de dépôt de la déclaration 2035 des revenus de l'année N souscrite en N+1.

Le régime de la déclaration contrôlée induit le dépôt chaque année d'une déclaration 2035 sur laquelle seront détaillés les montants des recettes et des dépenses professionnelles. Le bénéfice ou le déficit de la déclaration 2035 se reporte sur la déclaration 2042 (C-PRO).

#### $\circ$  La déclaration 2035

La déclaration est téléchargeable sur le site www.impots.gouv.fr, rubrique recherche de formulaires.

![](_page_30_Picture_53.jpeg)

![](_page_30_Picture_54.jpeg)

#### O Remplir la déclaration 2042 en tant que MK libéral

Comme tout contribuable, vous devez établir la déclaration de l'ensemble de vos revenus.

Régime Micro BNC : report des recettes encaissées ligne 5 HQ

Régime de la déclaration contrôlée : report du bénéfice figurant sur la déclaration ligne 5QC si vous avez adhéré à une association agréée, ou ligne 5QI si vous n'avez pas adhéré (dans ce cas, le bénéfice de 2022 sera majoré de 10 %)

![](_page_30_Picture_55.jpeg)

### **POURQUOI CHOISIR D'ADHERER A L'**

![](_page_31_Picture_1.jpeg)

- **Remains 10 déclaration 2043** en tant des Professions de santé (association créée par des Comme tout contribuable, vous devez établir la déclaration de l'ensemble de vos revenus. **Régister Microsoft des recettes encaissées ligne des régisters encaissées** ligne de la constant de la constant de la constant de la constant de la constant de la constant de la constant de la constant de la constant de la ➢ Pour **notre expérience de plus de 40 ans** dans l'accompagnement Professionnels de Santé pour les Professionnels de santé)
- **EX** ▶ Pour **une assistance** dans la gestion comptable, fiscale, juridique,  $\sum_{i=1}^{\infty}$ **informatique quotidienne de votre cabinet**

![](_page_31_Picture_4.jpeg)

➢ Pour **une sécurité fiscale par l'ECF**, examen de conformité fiscale, compris dans la cotisation et **porté à la connaissance de l'administration fiscale**

![](_page_31_Picture_6.jpeg)

➢ Pour avoir **un interlocuteur disponible** du Lundi au Vendredi de 9h <sup>à</sup> 17h **par mail ou par téléphone**

![](_page_31_Figure_8.jpeg)

➢ Pour **suivre des webinaires gratuits** sur des **thèmes comptables** (tenir la comptabilité, établir la 2035), **fiscaux** (quel régime choisir) **ou juridique** (le remplacement, la collaboration…)

![](_page_31_Picture_10.jpeg)

➢ Pour **s'abonner à un tarif négocié** au **robot comptable ANGAK COMPTA** qui automatise la saisie de vos écritures et l'établissement de votre 2035 avec **une maintenance** et **un accompagnement** par les services de l'ANGAK dans toutes les étapes de finalisation

![](_page_31_Picture_12.jpeg)

➢ Pour **bénéficier de tarifs négociés** auprès de nos **partenaires** dans les domaines de la **comptabilité** (APODIS), de l'**assurance** (GROUPAMA)…

![](_page_31_Picture_14.jpeg)

➢ Pour **obtenir des actes juridiques** en lien avec votre profession **à des tarifs étudiés**

![](_page_31_Picture_16.jpeg)

➢ Pour **recevoir mensuellement** une newsletter **INFOMAIL** et **accéder à l'espace documentaire** de notre site réservé aux adhérents (Guides : Comptabilité et Fiscalité, Installation, TVA, Sociétés, Normes du cabinet, Cessation d'activité…)

## La comptabilité du Masseur-Kinésithérapeute libéral

Contrairement au MK salarié, le MK libéral est astreint à la tenue d'une comptabilité respectant un certain formalisme.

Il s'agit d'inscrire en comptabilité tout ce qui est entré ou sorti du compte bancaire, peu importe que ces sommes soient imposables ou déductibles, qu'elles soient privées ou professionnelles. C'est pour cette raison qu'il est fortement conseillé d'avoir un compte bancaire distinct de votre compte privé afin de n'inscrire en comptabilité que les mouvements qui ont lieu sur le compte à usage professionnel.

#### $\triangleright$  La tenue du livre journal

Le livre journal doit être servi au jour le jour, par ordre de date et présenter le détail des recettes et des dépenses professionnelles (CGI art. 99).

Sur support papier, il doit être tenu sans rature ou surcharge, de façon indélébile.

La non application de ces principes peut constituer une présomption de comptabilité irrégulière.

Une comptabilité informatisée doit répondre aux exigences fixées par l'administration. Ainsi, le livre journal d'une comptabilité informatisée ne présente un caractère régulier, sincère et probant qu'après validation des écritures (pour ces motifs, les tableurs comme Excel par exemple sont à proscrire).

S'agissant des recettes professionnelles, tout enregistrement global en fin de journée est formellement prohibé, à l'exception des recettes d'un montant unitaire inférieur à 76  $\epsilon$ , et à condition qu'elles aient fait l'objet d'un paiement en espèces et que les justificatifs du détail de ces opérations soient conservés.

Le livre journal doit comporter :

- L'identité des patients,
- Le montant perçu,
- Le mode de paiement (chèque, virement ou espèces)
- La nature des prestations.

Chaque enregistrement comptable doit être appuyé d'une pièce justificative.

#### $\triangleright$  Le registre des immobilisations et des amortissements

Sur ce registre est inscrit l'ensemble des biens affectés à l'exercice de la profession. Ce document doit être appuyé de toutes les pièces justificatives (factures, actes d'acquisition ou de cession) et comporte obligatoirement les mentions suivantes : la date d'acquisition complète (jour/mois/année) du bien, la nature du bien immobilisé, le prix de revient, le mode d'amortissement (linéaire ou dégressif), le taux, le détail des amortissements effectués chaque année pour chacun de ces éléments et, en cas d'aliénation du bien, le prix et la date de cession ou de réintégration dans le patrimoine privé.

#### > La comptabilité de trésorerie et le rapprochement bancaire

La comptabilité de trésorerie implique que **toutes les opérations réalisées sur les comptes**<br>professionnels figurent en comptabilité à leur date d'encaissement ou de décaissement. En vérifiant la concordance entre la comptabilité et les relevés bancaires (= le<br>rapprochement bancaire), on pourra être certain de ne pas avoir oublié d'enregistrer une recette ou une dépense.

#### $\triangleright$  Les comptes financiers

#### Par compte financier, il faut entendre :

- La banque, qui comprend tous les mouvements qui transitent sur le compte bancaire professionnel (chèques, cartes bancaires ou virements bancaires).
- **e** La caisse, qui comprend quant à elle tous les mouvements en espèces.

#### $\triangleright$  La ventilation des opérations

Toutes les opérations doivent ensuite être ventilées dans les comptes relatifs à leur nature.

- Du côté des recettes, il s'agira d'honoraires, de gains divers ou d'apports de l'exploitant par exemple.
- **.** Du côté des dépenses, il s'agira de loyers, de dépenses d'électricité, de charges sociales personnelles, de prélèvements personnels ou d'acquisition d'immobilisations...

Par conséquent, les comptes financiers seront égaux à la somme des comptes de ventilation **Sur support papierre papierre papierre ou surcharge, il doit être tenu sans rature ou surcharge, de façon indél**<br>En 1980, de façon indélébile de façon indélébile de façon indélébile. Le production de façon indélébile de f

Une telle inscription des mouvements dans les comptes financiers puis leur ventilation dans les comptes appropriés fait en sorte que votre comptabilité soit tenue dans le respect de la nomenclature comptable à laquelle vous êtes soumis.

#### $\triangleright$  La date de comptabilisation sincère et probant qu'après validation des écritures (pour ces motifs, les tableurs comme

Pour les recettes, les dates d'inscription en comptabilité diffèrent selon le mode d'encaissement :

- Par chèque : date de remise du chèque en main propre par le patient
- **journée de l'exception de la recette de remise du bordereau à la banque<br>Le prohibée de la formaise effective des espèces par le p**
- <sup>-</sup> En espèces : date de remise effective des espèces par le patient <br>- Par carte bancaire : date de validation du paiement
- 
- Par carte bancaire : date de validation du paiement<br>Par virement bancaire : date de l'inscription au crédit du compte

#### **Pour les dépenses**, on retiendra :

- Par chèque ou TIP : date d'émission du chèque ou du Titre Interbancaire de Paiement
- 
- <sup>-</sup> En espèces : date de paiement effectif des espèces<br>- Par carte bancaire : date de paiement même en cas de débit différé
- Par **prélèvement** : date de l'inscription au débit du compte bancaire

Par mesure de simplification, il est possible pour les professionnels ayant un chiffre d'affaires inférieur à 247 000 € (seuil Rsi-Tva applicable depuis le 01/01/2020), de comptabiliser les recettes et les dépenses à la date d'opération sur le relevé bancaire. Il conviendra toutefois de régulariser au 31 décembre les opérations non prises en compte à la banque : rajouter en comptabilité les opérations réalisées à la fin de l'année N mais débitées ou créditées au début de l'année N+1.

#### $\triangleright$  Les recettes

#### **1.** Les recettes proprement dites **effectués** chaque année **pour chacun de ces éléments** et, en cas d'aliénation du bien, le

Les recettes imposables correspondent à toutes les sommes effectivement encaissées par le professionnel en contrepartie des prestations fournies à ses patients :

- Les honoraires conventionnels,
- Les autres honoraires (actes hors convention, cours et leçons de gymnastique et de formation continue, honoraires de remplacement, vacations, ostéopathie,...),
- Les gains divers : sommes encaissées dans le cadre de l'activité libérale sans constituer la rémunération d'une prestation (vente de produits, redevances de collaboration, aides versées par la CPAM, indemnisation FIFPL, Organismes de DPC, prestations sociales de maternité et de paternité, indemnités journalières versées par une prévoyance Madelin, ...).

#### 2. Les autres encaissements

rapprochement bancaire), on pourra être certain de ne pas avoir oublié d'enregistrer une recent compressive de

- $\bullet$ Alimentation du compte professionnel par un chèque ou un virement provenant du compte privé : il s'agit d'un apport personnel,
- 
- Réalisation d'un emprunt professionnel,<br>● Cession d'une immobilisation (seule la plus-value éventuelle est imposable et non le prix de
- cession),<br>**●** Dépôt d'espèces professionnelles en banque. Il s'agit de « Virements Internes ».

#### $\triangleright$  Les dépenses

#### 1. Les dépenses professionnelles

- Pour être déductibles, elles doivent être :<br>financies par l'exercice de la profession,
	- payées au cours de l'année civile d'imposition,<br>appuyées de pièces justificatives.
	-

Elles sont à enregistrer dans les postes comptables selon leur nature. Le libellé de chaque opération doit préciser la désignation exacte de la dépense (et non pas le nom du • **Iournisseur, ia marque, ou le numero de cheque).**<br>• En 1990, de la dépenses présidentes de la dépense sociales sociales de <sup>p</sup>roblème sociales sociales sociales

personnelles, de prélèvements personnels ou d'acquisition d'immobilisations…

#### **2.** Les autres dépenses

• Les prélèvements personnels ou les dépenses d'ordre personnel : Il s'agit des sommes que vous transférez sur votre compte privé pour vos besoins personnels ou de frais payés à l'aide du compte professionnel pour des dépenses privées ou non déductibles (les frais d'essence si vous optez pour le forfait kilométrique ou l'impôt sur le revenu si vous le payez à l'aide du compte professionnel par exemple),

- **Les acquisitions d'immobilisations :** elles correspondent aux dépenses effectuées pour acquérir des biens qu'il convient d'amortir sur plusieurs années (véhicule, local professionnel) et/ou d'une valeur supérieure à 500 € HT (600 € TTC),
- **-** Les remboursements d'emprunts : seuls les intérêts sont déductibles au poste « Frais Financiers ». La partie de l'échéance relative au remboursement en capital n'est pas déductible et doit être portée au compte « Emprunt ». - En **espèces** : date de remise e!ective des espèces par le patient

#### $\triangleright$  Les plus et moins-values professionnelles

La cession ou la réintégration dans le patrimoine privé d'un bien figurant sur le registre des immobilisations entraîne la réalisation éventuelle d'une plus ou moins-value. Cette plus-**Value est déterminée par le calcul suivant :** 

#### Prix de cession - (prix d'acquisition diminué des amortissements pratiqués)

En fonction de la durée de détention du bien et de sa nature, amortissable ou non, la plusvalue sera qualifiée à « court » ou à « long » terme. Les plus-values à court terme viennent s'ajouter au bénéfice, celles à long terme sont imposées séparément au taux global de 30%.<br>Les moins-values à court terme quant à elles viennent diminuer le bénéfice et celles à long terme peuvent être reportées les 10 années suivantes sur d'éventuelles plus-values de même nature à venir.

Notez que des cas d'exonérations de plus-values existent, notamment si vous exercez depuis plus de 5 ans et que la moyenne de votre chiffre d'affaires N-1 et N-2 ne dépasse pas 90 000 €.

![](_page_35_Picture_8.jpeg)

Pour faciliter la comptabilité, l'Angak a mis en place un robot comptable à tarif négocié permettant la récupération des écritures bancaires de votre compte professionnel avec une<br>catégorisation automatique des écritures et établissement de la 2035 et envoi à l'Angak. **ANGAK COMPTA** vous libère du temps, réalise l'affectation de vos écritures et permet la finalisation de votre 2035. Il existe une application mobile sur Android et OS. En cas de problèmes vous êtes accompagné par l'ANGAK.

![](_page_35_Picture_10.jpeg)

Cet article a été rédigé par l'ANGAK

![](_page_35_Picture_12.jpeg)

![](_page_36_Picture_0.jpeg)

 **Les dépenses professionnelles** Pour être déductibles, elles doivent être : - nécessitées par l'exercice de la profession, - payées au cours de l'année civile d'imposition, VEGA

![](_page_37_Picture_0.jpeg)

#### 1. Le logiciel de gestion du cabinet

#### **Votre logiciel de gestion de cabinet : un outil indispensable à votre exercice en libéral**

#### **D'abord, pourquoi avez-vous besoin de vous équiper d'un logiciel de gestion et de télétransmission ?**

Vous équiper d'un logiciel de gestion et de télétransmission **est obligatoire** !

Il va vous **permettre de télétransmettre** les ordonnances, les factures et les feuilles de soin papier à l'assurance maladie dès le premier jour, d'être en règle avec vos obligations conventionnelles, être certain.e que les caisses ont bien reçu vos factures pour être payé.e rapidement, de planifier vos séances, de préparer vos tournées, de synchroniser vos agendas, de faire votre comptabilité, de générer votre déclaration d'impôts « la 2035 », ….

Ce logiciel va vous permettre de gérer au mieux votre activité. Et vous n'avez pas de temps à perdre ! Votre logiciel doit vous faire gagner du temps pour en passer davantage avec vos patients ... pas à faire votre administratif.

#### **Le matériel nécessaire pour télétransmettre**

Vous allez devoir vous équiper de matériel pour télétransmettre et gérer au mieux votre activité :

Un ordinateur ou une tablette

- -Un logiciel de gestion agréé
- -Un lecteur de cartes Vitale double fente
- -Une Carte de Professionnel de Santé (CPS), titulaire ou remplaçant

-Un scanner

-Une connexion internet

![](_page_37_Picture_16.jpeg)

#### **La Carte de Professionnel de Santé**

Votre Carte de Professionnel de Santé vous est automatiquement envoyée par l'Agence du Numérique en Santé (ANS), chargée de la fabrication et de la délivrance des cartes CPS. Le délai d'obtention d'une carte est estimé à 10 jours ouvrés à partir de la date de réception de votre dossier complet.

Un certain nombre d'entre vous vont commencer leur vie professionnelle par des remplacements. Dans ce cas, pour télétransmettre, il va vous falloir demander une CPS remplaçant.

Cette carte vous permettra de pouvoir télétransmettre les factures directement depuis le logiciel de votre titulaire. Si pour une raison ou une autre, vous ne pouvez pas utiliser votre CPS remplaçant, il vous faudra :

- Utiliser les feuilles de soins du MK que vous remplacez ;

- Barrer son nom et le remplacer par le vôtre ;

- Préciser votre qualité de personne remplaçante et signer.

Rappel : avec ou sans l'utilisation de CPS remplaçant, ce sera toujours votre titulaire qui vous versera vos rétrocessions.

#### **Le RGPD : le Règlement Général sur la Protection des Données**

Après avoir choisi votre logiciel de gestion et de télétransmission, vous allez devoir vous mettre en conformité avec le Règlement Général sur la Protection des Données. Le RGPD a été mis en place en mai 2018. Vous allez devoir répondre à différentes exigences de la CNIL (Commission Nationale de l'Informatique et des Libertés) telles que l'information auprès de vos patients de la collecte de leurs données, la constitution et le maintien d'un registre des traitements qui regroupent les informations de vos patients, le recueil du consentement des patients vous autorisant le traitement de leurs données, …

Nous vous invitons fortement à vous rendre sur le site internet de la CNIL pour en savoir plus: https://www.cnil.fr/comprendre-le-rgpd

#### **Le conventionnement avec les mutuelles**

Pour un patient qui dépend du régime général, 60% du soin est pris en charge par l'Assurance Maladie Obligatoire et 40% par l'Assurance Maladie Complémentaire, c'est-à-dire les mutuelles.

Vous avez la possibilité de vous faire conventionner avec les différentes Assurances Maladies Complémentaires (mutuelles) afin de faciliter la prise en charge de vos patients. Il s'agit de signer une convention via le portail Inter-AMC afin de vous identifier auprès d'elles en tant que professionnel de santé en leur fournissant notamment votre numéro RPPS et votre RIB. Cela vous permettra de leur télétransmettre des DRE (Demandes de Remboursement Électronique) en tant que professionnel de santé. Pour cela, connectez-vous sur le site internet www. tpcomplémentaire.fr

#### **Votre comptabilité facilitée**

Dans votre logiciel de gestion équipé du module de comptabilité, vous allez pouvoir enregistrer vos signalements de paiements, vos mouvements d'argent, générer votre 2035, etc.

d'ette saisis aans an mile comptassie. Les ans de patements de la sécante sociale l'appelés roculitz<br>- sont récupérés par le logiciel et vous pouvez les valider dans votre comptabilité afin de suivre plus 39 En tant que professionnel libéral, l'achat de matériel et autres mouvements d'argent nécessitent d'être saisis dans un livre comptable. Les avis de paiements de la Sécurité Sociale – appelés NOEMIE facilement votre trésorerie.

![](_page_39_Picture_0.jpeg)

Si vous enregistrez toutes vos dépenses et toutes vos recettes via le module de comptabilité de votre logiciel, vous allez pouvoir faire votre déclaration d'impôts « la 2035 » en quelques étapes.

#### **Le Forfait d'Aide à la Modernisation et l'Informatisation du cabinet**

Acheter un logiciel de gestion et de télétransmission représente un coût pour vous. Mais vous allez pouvoir percevoir une aide pérenne qui vous est versée tous les ans, au premier semestre, par la CPAM. Pour la recevoir, vous allez devoir répondre à 5 critères cumulatifs :

- Utiliser un logiciel de gestion et de télétransmission à jour des dernières exigences du cahier des charges SESAM Vitale.
- Votre logiciel doit être certifié par la Haute Autorité de Santé et compatible DMP (Dossier Médical Partagé).
- Utiliser l'outil SCOR pour la numérisation et la transmission à l'Assurance Maladie des pièces justificatives numérisées.
- Atteindre un taux de télétransmission en flux sécurisé supérieur ou égal à 70%.
- Disposer d'une adresse Messagerie Sécurisée de Santé.

#### **Pourquoi choisir le logiciel de gestion et de télétransmission VEGA ?**

VEGA est le logiciel n°1 chez les kinés, 48000 clients (toutes professions confondues) lui font confiance.

Des questions ? Une équipe de conseillers disponible et sympa qui vous accompagne dans votre installation !

VEGA vous propose une solution tablette VEGA Surface Pro pour gérer efficacement votre activité.

Et surtout, une super offre Jeunes Diplômé.e.s vous est proposée par VEGA pour vous installer. Pas de panique, elle est valable 3 ans après l'obtention de votre diplôme.

Découvrez-là ici : https://www.vega-logiciel.fr/loffre-vega-pour-les-etudiant-e-s-kines/

VEGA a créé un guide pour vous donner quelques conseils sur votre installation. Retrouvez-le ici : https://www.vega-logiciel.fr/kinesitherapeute/installation-kine/

Pour en savoir plus sur VEGA : https://www.vega-logiciel.fr/kinesitherapeute/

Si vous avez des questions, n'hésitez pas à contacter l'équipe VEGA au 04 67 91 27 86 ou par mail bienvenue@vega-logiciel.fr

## F. Les différentes aides (à l'installation)

Il existe différentes aides lorsque les masseurs-kinésithérapeutes s'installent dans des zones sous-dotées ou très sous-dotées.

Pour connaître le statut de la zone dans laquelle tu vas exercer, tu peux te rendre sur le site de l'ARS de ta région. C'est elle qui classe les différentes zones.

Ensuite, différents contrats existent en fonction de ta situation, ces derniers sont proposés par l'Assurance Maladie et l'adhésion à l'un d'entre eux te permet de percevoir une aide forfaitaire annuelle9.

- Le Contrat d'Aide à la Création de Cabinet de Masseurs-Kinésithérapeutes (CACCMK)
- Le Contrat d'Aide à l'Installation des Masseurs-Kinésithérapeutes (CAIMK)

<sup>9</sup> https://www.ameli.fr/masseur-kinesitherapeute/exercice-liberal/facturation-remuneration/ aides-exercice-zones-deficitaires#text\_63294

![](_page_41_Picture_0.jpeg)

## 5.

## Numérique et santé connectée

Avec le développement de la santé numérique depuis quelques années, et notamment son expansion dans le cadre de la crise sanitaire, il est important de faire un point sur les éléments indispensables à connaître en tant que néo-DE :

## A. Le Dossier Médical Partagé (DMP)

**Qu'est-ce que le DMP ?** C'est un carnet de santé numérique contenant des informations pouvant être déposées par le patient mais aussi par les professionnels de santé le prenant en charge (soit directement, soit automatiquement par les logiciels métiers habituellement utilisés). Le but du DMP est de faciliter le parcours de soin du patient et la communication entre tous les acteurs le prenant en charge.

**En tant que masseur-kinésithérapeute, qu'est-ce que je peux trouver d'intéressant dans le DMP de mes patients ?** Les pathologies et allergies éventuelles, les traitements et soins comme des prescriptions de médicaments, les comptes rendus d'imagerie, les résultats des examens complémentaires…

**Et qu'est-ce que je peux y mettre ?** Et bien les séances de kinésithérapie ! On peut également y rentrer les prescriptions.

**Mais, est-ce que tous mes patients ont automatiquement un DMP ?** Non, loin de là... En tant que professionnel de santé, tu peux participer à sensibiliser tes patients. En effet, la santé connectée arrive à grand pas avec l'Espace Numérique de Santé qui sera effectif pour janvier 2022 pour chaque patient.

## B. L'Espace Numérique de Santé

Il s'agit d'une plateforme numérique, à laquelle on peut accéder sur internet (donc sans utiliser de logiciel spécifique), qui regroupe différents services numériques en santé. Il est créé par les services publics et privés pour permettre un accès unique, pour tous les patients, aux services suivants :

- DMP : le Dossier Médical Partagé, qui est un espace de stockage sécurisé des données
- Une messagerie sécurisée, qui permet d'échanger des informations et des documents entre professionnels de santé
- Un agenda-santé qui pourra être alimenté par le patient, les services de prise de rendezvous et les portails des établissements de santé
- Un catalogue de services référencés par les services publics. Les usagers pourront choisir de partager leurs données en fonction de leurs besoins.

## C. Obtenez une patientèle qui vous ressemble et simplifiez la gestion de votre cabinet avec

•

#### 1. Comment constituer sa patientèle quand on se lance ?

En tant que professionnel de santé sur le point de s'installer, vous avez besoin de vous constituer une base de patients rapidement.

Pour cela, il est essentiel de vous rendre visible sur Internet. En effet, les habitudes des Français ont évolué ces 10 dernières années : la prise de rendez-vous médicaux en ligne est devenue un réflexe et représente aujourd'hui plus de 35% des rendez-vous médicaux qui sont pris en ligne. Afin d'être visible en ligne, plusieurs options s'offrent à vous : créer votre site Internet et l'alimenter de contenu qualitatif pour avoir un bon référencement, être répertorié sur une plateforme spécialisée ou encore développer vos réseaux sociaux.

Pour une installation plus rapide, vous pouvez directement créer un profil Doctolib : une carte de visite en ligne sur laquelle vos patients ont accès à toutes vos expertises mais aussi aux informations essentielles de votre cabinet (horaires, adresse, code, consignes spécifiques...). Ce logiciel a été spécialement développé pour les masseurs-kinésithérapeutes, depuis 7 ans. Ainsi, les patients qui recherchent un masseur-kinésithérapeute dans votre secteur géographique pourront vous découvrir et réserver une consultation en dehors de vos horaires d'ouverture, 24h/24 et 7j/7. Une présence en ligne fondamentale : 54% des rendez-vous pris sur Doctolib le sont aux heures où les cabinets sont fermés !

#### 2. Comment acquérir une patientèle qui correspond à vos expertises ?

Doctolib vous permet de dédier des plages horaires à certains patients ou actes, afin de vous concentrer sur vos spécialités. Ainsi, c'est vous qui décidez de votre emploi du temps. Vous êtes libre de choisir comment organiser vos journées, et la charge de travail que vous souhaitez. C'est particulièrement intéressant pour vous, jeunes diplômés : dès votre installation, vous aurez la possibilité de déterminer la manière dont vous organiserez vos semaines grâce à Doctolib Patient.

De plus, votre profil en ligne Doctolib crée du lien avec vos patients. Ces derniers y découvrent en amont de leur consultation toutes les informations nécessaires au bon déroulement du rendez-vous (spécialités, documents à partager avant le rendez-vous, informations d'accès, …).

![](_page_43_Picture_0.jpeg)

#### 3. Pourquoi et comment gagner du temps de soins ?

Votre journée de masseur-kinésithérapeute est ponctuée de coups de téléphone : entre les messages vocaux laissés pendant les consultations pour prendre rendez-vous, les appels entre les consultations et les appels à passer à vos patients, c'est du temps de soin perdu. Il est donc essentiel de vous équiper d'une solution pour optimiser la gestion de votre planning, et ainsi vous concentrer sur votre pratique.

Les masseurs-kinésithérapeutes qui utilisent Doctolib Patient gagnent en moyenne 30 minutes par jour grâce à ce logiciel de gestion des rendez-vous, grâce à la possibilité de consulter son agenda partout (ordinateur, mobile et tablette) ou encore de modifier ou annuler vos RDV en un clic. Pour vos patients qui nécessitent un suivi régulier, vous pouvez grâce à Doctolib Patient prendre les rendez-vous récurrents en un clic, un atout essentiel pour programmer à l'avance des consultations. En résumé, cette solution est une aide nécessaire à l'organisation de votre temps de soins, qui vous libère de la charge mentale.

![](_page_43_Picture_4.jpeg)

Olivier L. Masseur-kinésithérapeute

« Doctolib m'a permis de créer ma patientèle en deux mois de temps. J'ai gagné en visibilité, en facilité de prise de rendez-vous, en gain de temps pour mes soins de masseur kinésithérapeute et j'ai grandement réduit le taux d'absentéisme. En résumé, mes contraintes ont été balavées grâce à Doctolib  $30$ 

Enfin, la communication avec vos patients est rendue fluide et intuitive grâce à une fonctionnalité qui vous autorise à leur envoyer des SMS et des emails, pour un lien facilité avec vos patients.

#### **Kinésithérapeutes : simplifez la gestion de vos rendez-vous**

- Gagnez du temps dans la gestion de vos séances
- Développez votre activité autour de vos expertises
- Offrez un service unique à vos patients

Contactez-nous !

Pour en savoir plus sur Doctolib et échanger avec un expert, rendez-vous sur : https://doctolib.info/FNEK

Découvrez l'offre négociée avec la FNEK :

- 2 mois gratuits pour tout kiné diplômé depuis moins de trois ans
- Lien d'inscription : https://doctolib.info/FNEK

![](_page_43_Picture_17.jpeg)

« Doctolib m'a permis de créer ma patientèle en deux mois de temps. J'ai gagné en

![](_page_44_Picture_0.jpeg)

#### JEUNE DIPLÔMÉ MASSEUR-KINÉSITHÉRAPEUTE

d'**1 masseurkinésithérapeute sur 3\*:** c'est rassurant

## **Si la réussite est une question d'assurance, optez pour La Médicale**

Votre **responsabilité civile professionnelle et protection juridique à 40!€ / an pendant 2!!ans(1)** 

Votre contrat de **Prévoyance à -50% la 1re année et -20% la 2e année(2)**

**- 25% sur votre contrat de complémentaire santé pendant 2 ans(3)**

La Médicale

assure plus

Votre agent général La Médicale est **toujours proche de vous**

(C) N°Cristal **0 969 32 4000 APPEL NON SURTAXE**

![](_page_44_Picture_9.jpeg)

#### **EN FAIRE +** POUR VOUS suivez le quide sur le site lamedicale.fr

\*Taux de pénétration auprès des masseurs-kinésithérapeutes 34,4% au 31/12/2022.

(1) Votre contribution forfaitaire annuelle de 15 € au fonds public mutualisé de "Responsabilité civile médicale" est incluse dans votre cotisation. Offre limitée, voir conditions en agence. (2) Réduction applicable sur le contrat La Médicale Paramédicaux n°270 : 50 % la 1re année et 20 % la 2e année. Voir conditions en agence.

(3) Pré-installation (applicable sur le contrat Santé) 25 % pendant 2 ans. Voir conditions en agence.

Les contrats Responsabilité Civile Professionnelle et La Médicale Santé sont assurés par La Médicale. Le contrat La Médicale Paramédicaux est souscrit par l'association La Médicale Vie Prévoyance auprès de La Médicale et de Generali Vie.

La Médicale : société anonyme au capital de 14 091 576 euros entièrement libéré, entreprise régie par le Code des assurances Siège social : 3, rue Saint-Vincent-de-Paul 75010 PARIS immatriculée sous le numéro 582 068 698 RCS Paris.

Generali Vie : société anonyme au capital de 336 872 976 euros, Entreprise régie par le Code des assurances, immatriculée au Registre du Commerce et des Sociétés de Paris sous le n° 602 062 481 , dont le siège social est situé 2 rue Pillet-Will, 75009 Paris. Sociétés appartenant au Groupe Generali immatriculé sur le Registre italien des groupes d'assurances sous le numéro 026. La Médicale Vie Prévoyance - Association Loi 1901 - 3, rue Saint-Vincent-de-Paul 75010 Paris.

Les conditions, limites et exclusions des contrats figurent dans les conditions générales du contrat. Document à caractère publicitaire simplifié et non contractuel achevé de rédiger en avril 2023 APIN5000A - DPS - Photos : Getty Images.

![](_page_45_Picture_0.jpeg)

## D. BDKapp, l'application gratuite pour vos bilans

Comme vous le savez, réaliser un bilan est obligatoire pour tous les nouveaux traitements de vos patients.

VEGA a développé une application indispensable pour réaliser vos Bilans Diagnostic Kinésithérapiques en quelques clics : BDKapp !

Gratuite pour tous et disponible sur toutes les plateformes, BDKapp optimise vos bilans et valorise votre activité automatiquement.

![](_page_45_Picture_5.jpeg)

BDKapp est :

#### **INSTANTANÉ**

Utilisez un modèle et créez en un clic un bilan. La navigation intuitive vous permet de réaliser votre bilan en quelques clics via le mode Express. Générez et partagez vos bilans au format PDF de manière automatique.

**Renouvelez un bilan en quelques secondes, et adaptez-le au patient en cours.**

![](_page_45_Picture_10.jpeg)

#### **MODULABLE**

Quel que soit votre usage, en mode ultra-rapide ou expert, kiné spécialisé(e) ou généraliste, adaptez en temps réel le contenu pré-rempli. Choisissez le mode de rédaction souhaité : express, standard, personnalisé et BDKapp s'adapte à votre manière de travailler : formats favoris, niveau de détail, …

![](_page_45_Picture_13.jpeg)

#### **INTUITIF**

![](_page_46_Figure_1.jpeg)

Véritable « guide » intelligent, BDKapp vous guide naturellement à travers les étapes du bilan diagnostic kinésithérapique. Les listes, illustrations, mesures animées et autres saisies automatiques limitent à l'extrême la saisie clavier. Résultat : des bilans parfaitement rédigés, efficaces et conformes aux exigences des caisses.

![](_page_46_Picture_3.jpeg)

#### **RÉMUNÉRATEUR**

Grâce à BDKapp, vous allez pouvoir transformer une obligation légale en un outil générateur de revenus additionnels. Votre activité est valorisée de manière simple et efficace et vos patients bénéficient d'un suivi de soins optimisé.

#### Disponible sur :

![](_page_46_Picture_7.jpeg)

![](_page_46_Picture_8.jpeg)

![](_page_46_Picture_9.jpeg)

Plus d'infos sur https://www.bdkapp.com/

Suivez toute l'actualité de BDKapp sur Facebook : @autour des bilans kinés - by bdkapp

![](_page_47_Picture_0.jpeg)

## 6.

## Une variété d'exercices possibles

En masso-kinésithérapie, tu trouveras une multiplicité de possibilités d'exercices. Nous en détaillons certaines ici, mais saches que la liste n'est pas exhaustive et que le meilleur mode d'exercice sera différent pour chaque personne, il est même possible de changer de mode d'exercice pendant ta carrière.

Pour information, vous pouvez déclarer 6 statuts différents à l'Ordre des masseurskinésithérapeutes.

## A. Exercice mixte<sup>10</sup>

L'exercice mixte correspond à l'exercice libéral couplé à l'exercice salarié.

Pour le secteur privé : Il est nécessaire de vérifier si le contrat ne comporte pas de clause d'exclusivité ou de clause de non-concurrence empêchant ou limitant la possibilité de cumul d'activités.

#### Pour le secteur public :

**> Si vous êtes à temps complet** : Le principe est l'interdiction du cumul d'activités. Cependant, il y a plusieurs dérogations possibles (notamment dans le cadre de la création/ reprise ou du maintien d'une activité libérale).

Vous devez présenter une déclaration écrite à l'autorité dont vous relevez, au moins deux mois avant la date de création ou de reprise de l'activité libérale. Cela concerne les agents publics titulaires ou contractuels.

En général, l'avis est plutôt favorable au cumul d'activités tant qu'il n'y a pas de concurrence entre les deux. Le cumul peut être exercé pour une durée maximale de deux ans, prolongeable pour une durée d'un an.

**> Si vous êtes à temps partiel** : Si votre durée de travail est inférieure ou égale à 70% d'un temps complet, vous pouvez exercer à titre professionnel une activité privée lucrative (par exemple une activité libérale).

L'autorité hiérarchique peut à tout moment s'y opposer si les conditions de compatibilité ne sont pas ou plus réunies. Avant d'envisager le cumul, il est donc important de consulter son employeur, car il garde un pouvoir de décision sur ce sujet.

<sup>10</sup> http://www.cdomk59.fr/wp-content/uploads/2014/09/Cumul-dune-activit%C3%A9-salari%C3%A9e-et-lib%C3%A9rale-7.pdf

## B. Maison de santé pluriprofessionnelle (MSP) 11

Les maisons de santé existent depuis 2007 dans le code de la santé publique. Leur but est de créer une possibilité d'exercice interprofessionnel pour les professionnels libéraux, qui sont parfois isolés (même si depuis quelques années de plus en plus de cabinets en collectif se créent avec des masseurs-kinésithérapeutes).

Les professionnels de santé souhaitant créer une MSP doivent créer un projet de santé précisant les modalités de leur exercice coordonné. Les MSP concluent avec l'ARS un contrat pluriannuel d'objectifs et de moyens leur permettant ensuite d'avoir accès à une aide financière.

## C. Intérim<sup>12</sup>

Si vous souhaitez exercer en intérim, il vous faut vous inscrire dans une agence d'intérim et présenter :

- Votre diplôme (l'original)
- Des certificats de travail
- Vos papiers d'identité
- Votre numéro de sécurité sociale

Cette inscription est gratuite.

La protection sociale correspond à celle du travailleur salarié. Votre salaire ne peut être inférieur au salaire d'embauche, après période d'essai, d'un salarié de même qualification occupant le même poste de travail dans l'entreprise. Vous devez bien évidemment signer un contrat écrit indiquant différentes informations telles que le motif et la justification par l'entreprise du recours à un salarié temporaire.

## D. Domicile exclusif

Plusieurs entreprises développent aujourd'hui des réseaux de masseurskinésithérapeutes à domicile (exclusif, ou en exercice mixte). Les avantages principaux sont la liberté de l'emploi du temps, une tournée optimisée, le fait de bien gagner sa vie et le développement nécessaire de la créativité du fait du manque de matériel (mais vous serez directement dans l'environnement du patient donc vos exercices seront forcément très fonctionnels). Cependant, vous pouvez être confrontés à des situations sociales difficiles mais il y a un grand sentiment d'utilité qui contrebalance.

Une prescription spécifique est nécessaire avec la mention "à domicile" si vous voulez percevoir l'indemnité forfaitaire de déplacement.

49

<sup>11</sup> https://solidarites-sante.gouv.fr/systeme-de-sante-et-medico-social/structures-de-soins/ article/les-maisons-de-sante-300889

<sup>12</sup> https://www.!mkr.org/pratique-professionnelle/exercice-salarie/l-exercice-salarie-en-interim-ref348

![](_page_49_Picture_0.jpeg)

Le dispositif visant à structurer les parcours de santé repose sur le médecin traitant à travers deux entités :

## E. Les communautés professionnelles territoriales de santé (CPTS)<sup>13</sup>

Une CPTS regroupe les professionnels d'un même territoire qui souhaitent s'organiser autour d'un projet commun pour répondre aux problématiques de santé locales.

Elles permettent d'améliorer la communication et la coordination entre professionnels de santé dans un objectif de facilitation du parcours de soin du patient.

Une CPTS peut concerner professionnels de santé libéraux, salariés, établissements de santé, établissements médico-sociaux, acteurs de prévention…

Un projet de CPTS émerge la plupart du temps des professionnels de santé souhaitant se rassembler.

## F. Équipe de soins primaires<sup>14</sup>

L'article 64 donne une définition des équipes de soins primaires.

 Une équipe de soins primaires est constituée autour de médecins généralistes de premier recours. L'objectif est de pouvoir prendre en charge les besoins de soins non programmés et de coordonner avec les acteurs de premier recours les parcours de santé. Cela concerne notamment les patients atteints de maladies chroniques, les personnes en situation de précarité sociale et les personnes en situation de perte d'autonomie.

<sup>13</sup> https://www.ars.sante.fr/les-communautes-professionnelles-territoriales-de-sante

<sup>14</sup> https://solidarites-sante.gouv.fr/IMG/pdf/fiche\_11-ps.pdf

## Bibliographie

1. https://unakam-france.org/

2. https://www.ordremk.fr/accueil/trouver-mon-cdo-cro/

3. https://www.ordremk.fr/wp-content/uploads/2017/04/Pieces-obligatoires-inscription-des-MK-MAJ-02-12-2016.pdf

4. https://www.ordremk.fr/wp-content/uploads/2020/01/depliant-cotisation-cnomk-2020. pdf

5. http://www.ameli.fr

6. https://www.carpimko.com/Portals/0/Documents/Je%20m%27installe/Je%20 m%27installe%20en%20activit%C3%A9%20lib%C3%A9rale%20-%20mars%202021. pdf?ver=9-wMUqPQOqJRKAxBVztLnQ%3d%3d

7. https://travail-emploi.gouv.fr/droit-du-travail/les-contrats-de-travail/

8. https://www.service-public.fr/particuliers/vosdroits/N505

9. https://www.ameli.fr/masseur-kinesitherapeute/exercice-liberal/facturation-remuneration, aides-exercice-zones-deficitaires#text\_63294

10. http://www.cdomk59.fr/wp-content/uploads/2014/09/Cumul-dune-activit%C3%A9-salari%C3%A9e-et-lib%C3%A9rale-7.pdf

11. https://solidarites-sante.gouv.fr/systeme-de-sante-et-medico-social/structures-de-soins/ article/les-maisons-de-sante-300889

12. https://www.!mkr.org/pratique-professionnelle/exercice-salarie/l-exercice-salarie-en-interim-ref348

13. https://www.ars.sante.fr/les-communautes-professionnelles-territoriales-de-sante

14. https://solidarites-sante.gouv.fr/IMG/pdf/fiche\_11-ps.pdf